# **CEN**

# **CWA 15748-67**

July 2008

# **WORKSHOP**

# **AGREEMENT**

**ICS** 35.240.50

English version

# Extensions for Financial Services (XFS) interface specification - Release 3.10 - Part 67: Depository Device Class Interface - Migration from Version 3.0 (CWA 14050) to Version 3.10 (this CWA) - Programmer's Reference

This CEN Workshop Agreement has been drafted and approved by a Workshop of representatives of interested parties, the constitution of which is indicated in the foreword of this Workshop Agreement.

The formal process followed by the Workshop in the development of this Workshop Agreement has been endorsed by the National Members of CEN but neither the National Members of CEN nor the CEN Management Centre can be held accountable for the technical content of this CEN Workshop Agreement or possible conflicts with standards or legislation.

This CEN Workshop Agreement can in no way be held as being an official standard developed by CEN and its Members.

This CEN Workshop Agreement is publicly available as a reference document from the CEN Members National Standard Bodies.

CEN members are the national standards bodies of Austria, Belgium, Bulgaria, Cyprus, Czech Republic, Denmark, Estonia, Finland, France, Germany, Greece, Hungary, Iceland, Ireland, Italy, Latvia, Lithuania, Luxembourg, Malta, Netherlands, Norway, Poland, Portugal, Romania, Slovakia, Slovenia, Spain, Sweden, Switzerland and United Kingdom.

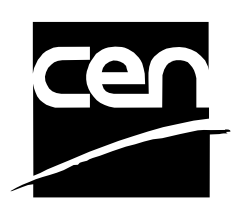

EUROPEAN COMMITTEE FOR STANDARDIZATION COMITÉ EUROPÉEN DE NORMALISATION EUROPÄISCHES KOMITEE FÜR NORMUNG

**Management Centre: rue de Stassart, 36 B-1050 Brussels**

© 2008 CEN All rights of exploitation in any form and by any means reserved worldwide for CEN national Members.

# **Table of Contents**

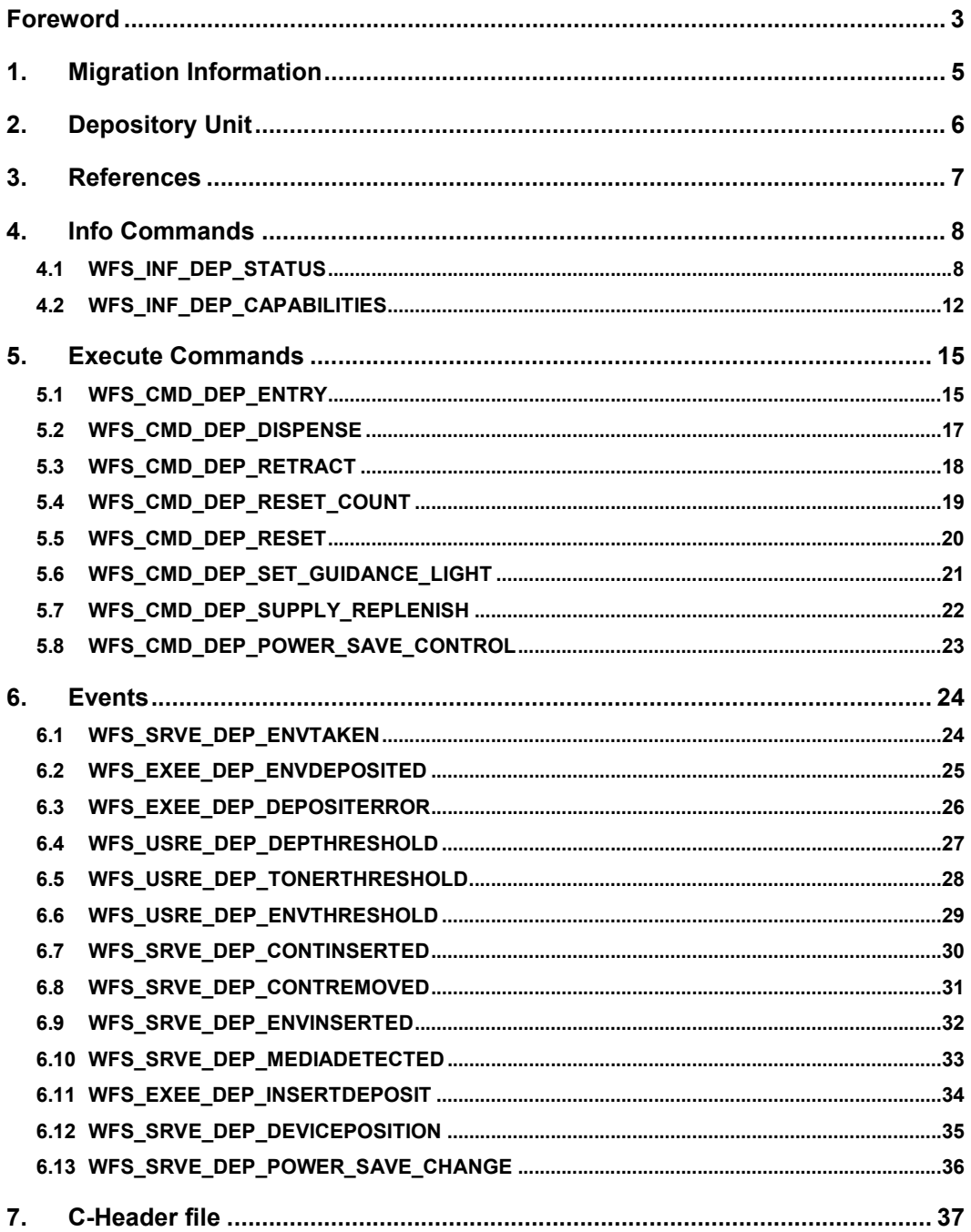

### **Foreword**

This CWA is revision 3.10 of the XFS interface specification.

The CEN/ISSS XFS Workshop gathers suppliers as well as banks and other financial service companies. A list of companies participating in this Workshop and in support of this CWA is available from the CEN/ISSS Secretariat.

This CWA was formally approved by the XFS Workshop meeting on 2007-11-29. The specification is continuously reviewed and commented in the CEN/ISSS Workshop on XFS. It is therefore expected that an update of the specification will be published in due time as a CWA, superseding this revision 3.10.

The CWA is published as a multi-part document, consisting of:

Part 1: Application Programming Interface (API) - Service Provider Interface (SPI) - Programmer's Reference

Part 2: Service Classes Definition - Programmer's Reference

Part 3: Printer and Scanning Device Class Interface - Programmer's Reference

Part 4: Identification Card Device Class Interface - Programmer's Reference

Part 5: Cash Dispenser Device Class Interface - Programmer's Reference

Part 6: PIN Keypad Device Class Interface - Programmer's Reference

Part 7: Check Reader/Scanner Device Class Interface - Programmer's Reference

Part 8: Depository Device Class Interface - Programmer's Reference

Part 9: Text Terminal Unit Device Class Interface - Programmer's Reference

Part 10: Sensors and Indicators Unit Device Class Interface - Programmer's Reference

Part 11: Vendor Dependent Mode Device Class Interface - Programmer's Reference

Part 12: Camera Device Class Interface - Programmer's Reference

Part 13: Alarm Device Class Interface - Programmer's Reference

Part 14: Card Embossing Unit Device Class Interface - Programmer's Reference

Part 15: Cash-In Module Device Class Interface - Programmer's Reference

Part 16: Card Dispenser Device Class Interface - Programmer's Reference

Part 17: Barcode Reader Device Class Interface - Programmer's Reference

Part 18: Item Processing Module Device Class Interface- Programmer's Reference

Parts 19 - 28: Reserved for future use.

Parts 29 through 47 constitute an optional addendum to this CWA. They define the integration between the SNMP standard and the set of status and statistical information exported by the Service Providers.

Part 29: XFS MIB Architecture and SNMP Extensions - Programmer's Reference

Part 30: XFS MIB Device Specific Definitions - Printer Device Class

Part 31: XFS MIB Device Specific Definitions - Identification Card Device Class

Part 32: XFS MIB Device Specific Definitions - Cash Dispenser Device Class

Part 33: XFS MIB Device Specific Definitions - PIN Keypad Device Class

Part 34: XFS MIB Device Specific Definitions - Check Reader/Scanner Device Class

Part 35: XFS MIB Device Specific Definitions - Depository Device Class

Part 36: XFS MIB Device Specific Definitions - Text Terminal Unit Device Class

Part 37: XFS MIB Device Specific Definitions - Sensors and Indicators Unit Device Class

Part 38: XFS MIB Device Specific Definitions - Camera Device Class

Part 39: XFS MIB Device Specific Definitions - Alarm Device Class

Part 40: XFS MIB Device Specific Definitions - Card Embossing Unit Class

Page 4 CWA 15748-8:2008

Part 41: XFS MIB Device Specific Definitions - Cash-In Module Device Class

Part 42: Reserved for future use.

Part 43: XFS MIB Device Specific Definitions - Vendor Dependent Mode Device Class

Part 44: XFS MIB Application Management

Part 45: XFS MIB Device Specific Definitions - Card Dispenser Device Class

Part 46: XFS MIB Device Specific Definitions - Barcode Reader Device Class

Part 47: XFS MIB Device Specific Definitions - Item Processing Module Device Class

Parts 48 - 60 are reserved for future use.

Part 61: Application Programming Interface (API) - Service Provider Interface (SPI) - Migration from Version 3.0 (CWA 14050) to Version 3.10 (this CWA) - Programmer's Reference

Part 62: Printer Device Class Interface - Migration from Version 3.0 (CWA 14050) to Version 3.10 (this CWA) - Programmer's Reference

Part 63: Identification Card Device Class Interface - Migration from Version 3.02 (CWA 14050) to Version 3.10 (this CWA) - Programmer's Reference

Part 64: Cash Dispenser Device Class Interface - Migration from Version 3.0 (CWA 14050) to Version 3.10 (this CWA) - Programmer's Reference

Part 65: PIN Keypad Device Class Interface - Migration from Version 3.03 (CWA 14050) to Version 3.10 (this CWA) - Programmer's Reference

Part 66: Check Reader/Scanner Device Class Interface - Migration from Version 3.0 (CWA 14050) to Version 3.10 (this CWA) - Programmer's Reference

Part 67: Depository Device Class Interface - Migration from Version 3.0 (CWA 14050) to Version 3.10 (this CWA) - Programmer's Reference

Part 68: Text Terminal Unit Device Class Interface - Migration from Version 3.0 (CWA 14050) to Version 3.10 (this CWA) - Programmer's Reference

Part 69: Sensors and Indicators Unit Device Class Interface - Migration from Version 3.01 (CWA 14050) to Version 3.10 (this CWA) - Programmer's Reference

Part 70: Vendor Dependent Mode Device Class Interface - Migration from Version 3.0 (CWA 14050) to Version 3.10 (this CWA) - Programmer's Reference

Part 71: Camera Device Class Interface - Migration from Version 3.0 (CWA 14050) to Version 3.10 (this CWA) - Programmer's Reference

Part 72: Alarm Device Class Interface - Migration from Version 3.0 (CWA 14050) to Version 3.10 (this CWA) - Programmer's Reference

Part 73: Card Embossing Unit Device Class Interface - Migration from Version 3.0 (CWA 14050) to Version 3.10 (this CWA) - Programmer's Reference

Part 74: Cash-In Module Device Class Interface - Migration from Version 3.02 (CWA 14050) to Version 3.10 (this CWA) - Programmer's Reference

In addition to these Programmer's Reference specifications, the reader of this CWA is also referred to a complementary document, called Release Notes. The Release Notes contain clarifications and explanations on the CWA specifications, which are not requiring functional changes. The current version of the Release Notes is available online from http://www.cen.eu/isss/Workshop/XFS.

The information in this document represents the Workshop's current views on the issues discussed as of the date of publication. It is furnished for informational purposes only and is subject to change without notice. CEN/ISSS makes no warranty, express or implied, with respect to this document.

This CEN Workshop Agreement is publicly available as a reference document from the National Members of CEN : AENOR, AFNOR, ASRO, BDS, BSI, CSNI, CYS, DIN, DS, ELOT, EVS, IBN, IPQ, IST, LVS, LST, MSA, MSZT, NEN, NSAI, ON, PKN, SEE, SIS, SIST, SFS, SN, SNV, SUTN and UNI.

Comments or suggestions from the users of the CEN Workshop Agreement are welcome and should be addressed to the CEN Management Centre.

# **1. Migration Information**

XFS 3.10 has been designed to minimize backwards compatibility issues. This document highlights the changes made to the Depository device class between version 3.0 and 3.10, by highlighting the additions and deletions to the text.

### **2. Depository Unit**

This specification describes the functionality of the services provided by the Depository (DEP) services under XFS, by defining the service-specific commands that can be issued, using the **WFSGetInfo, WFSAsyncGetInfo**, **WFSExecute** and **WFSAsyncExecute** functions.

A Depository is used for the acceptance and deposit of media into the device or terminal. There are two main types of depository: an envelope depository for the deposit of media in envelopes and a night safe depository for the deposit of bags containing bulk media.

An envelope depository accepts media, prints on the media and deposits the media into a holding container or bin. Some envelope depositories offer the capability to dispense an envelope to the customer at the start of a transaction. The customer takes this envelope, fills in the deposit media, possibly inscribes it and puts it into the deposit slot. The envelope is then accepted, printed and transported into a deposit container.

The envelope dispense mechanism may be part of the envelope depository device mechanism with the same entry/exit slot or it may be a separate mechanism with separate entry/exit slot.

Envelopes dispensed and not taken by the customer can be retracted back into the device. When the dispenser is a separate mechanism the envelope is retracted back into the dispenser container. When the dispenser is a common mechanism the envelope is retracted into the depository container.

A night safe depository normally only logs the deposit of a bag and does not print on the media.

# **3. References**

1. XFS Application Programming Interface (API)/Service Provider Interface (SPI), Programmer's Reference Revision 3.10

### **4. Info Commands**

### **4.1 WFS\_INF\_DEP\_STATUS**

**Description** This command reports the full range of information available, including the information that is provided by the Service Provider.

### **Input Param** None.

**Output Param** LPWFSDEPSTATUS lpStatus;

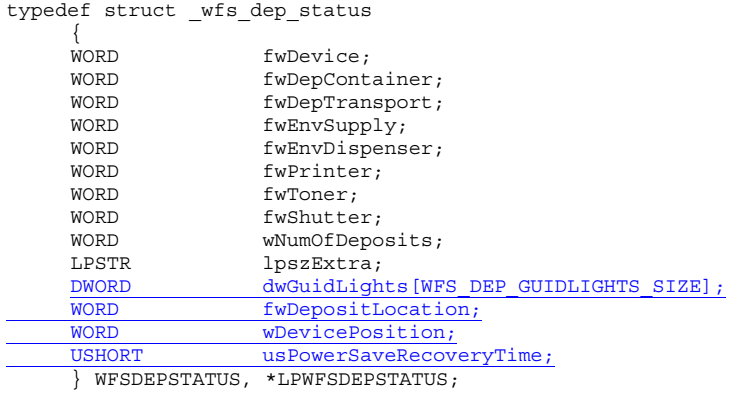

#### *fwDevice*

Specifies the state of the Depository device as one of the following flags:

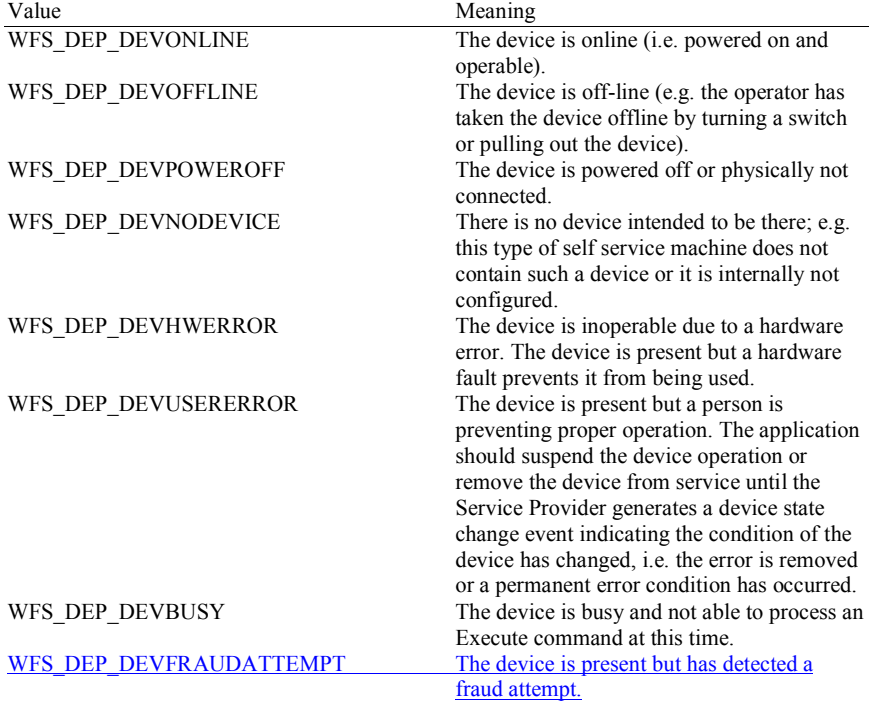

*fwDepContainer*

Specifies the state of the deposit container that contains the deposited envelopes or bags as one of the following flags:

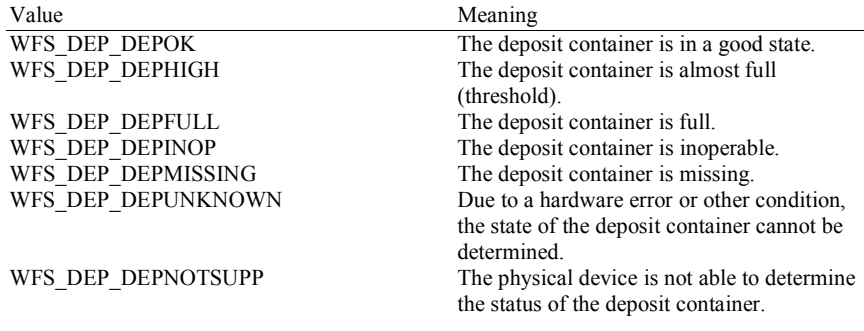

#### *fwDepTransport*

Specifies the state of the deposit transport mechanism that transports the envelope into the deposit container. Specified as one of the following flags:

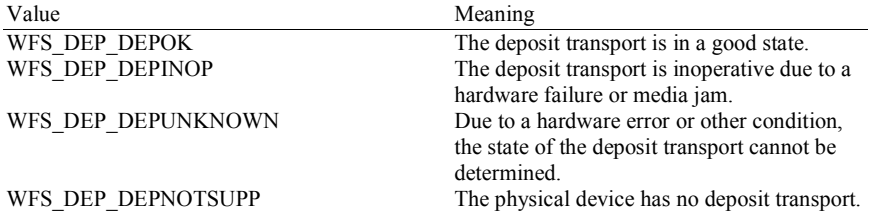

### *fwEnvSupply*

Specifies the state of the envelope supply unit as one of the following flags:

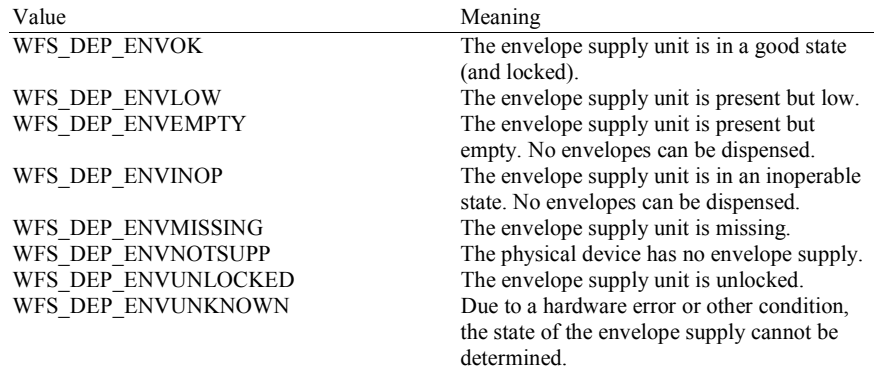

#### *fwEnvDispenser*

Specifies the state of the envelope dispenser. Specified as one of the following flags:

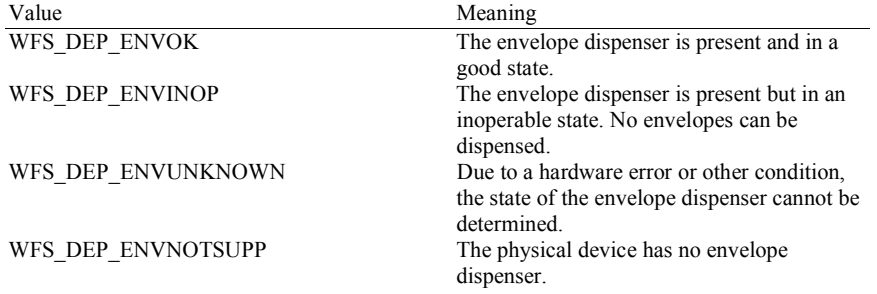

### *fwPrinter*

Specifies the state of the printer. Specified as one of the following flags:

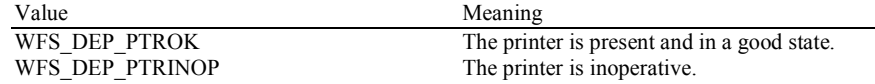

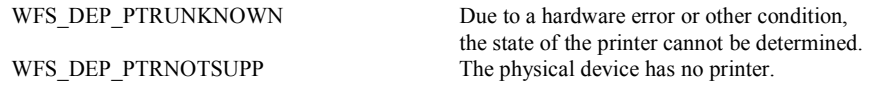

#### *fwToner*

Specifies the state of the toner (or ink) for the printer. Specified as one of the following flags:

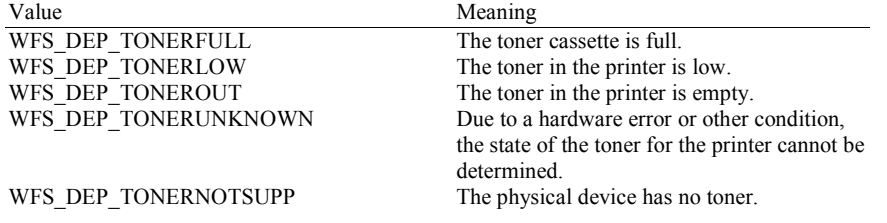

#### *fwShutter*

Specifies the state of the shutter or door. Specified as one of the following flags:

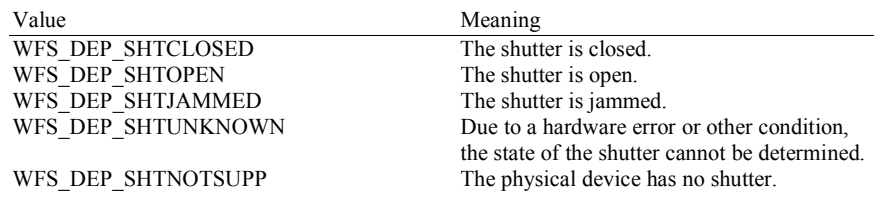

#### *wNumOfDeposits*

Specifies the number of envelopes or bags in the deposit container. This value is persistent, i.e. maintained through power failures, opens, closes and system resets.

#### *lpszExtra*

Pointer to a list of vendor-specific, or any other extended, information. The information is returned as a series of *"key=value"* strings so that it is easily extensible by Service Providers. Each string is null-terminated, with the final string terminating with two null characters. An empty list may be indicated by either a NULL pointer or a pointer to two consecutive null characters.

#### *dwGuidLights [...]*

Specifies the state of the guidance light indicators. A number of guidance light types are defined below. Vendor specific guidance lights are defined starting from the end of the array. The maximum guidance light index is WFS\_DEP\_GUIDLIGHTS\_MAX.

#### Specifies the state of the guidance light indicator as

WFS\_DEP\_GUIDANCE\_NOT\_AVAILABLE, WFS\_DEP\_GUIDANCE\_OFF or a combination of the following flags consisting of one type B, and optionally one type C.

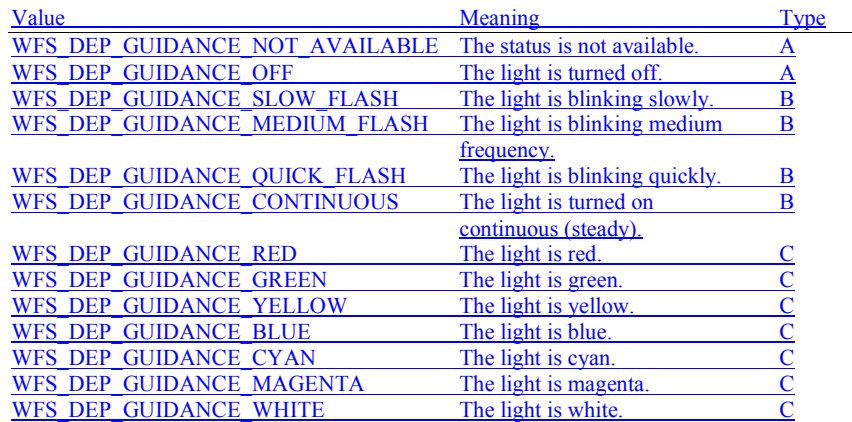

*dwGuidLights* [*WFS\_DEP\_GUIDANCE\_ENVDEPOSITORY*] Specifies the state of the guidance light indicator on the envelope depository unit. *dwGuidLights* [*WFS\_DEP\_GUIDANCE\_ENVDISPENSER*] Specifies the state of the guidance light indicator on the envelope dispenser unit.

#### *fwDepositLocation*

Specifies the location of the item deposited at the end of the last WFS\_CMD\_DEP\_ENTRY command. Specified as one of the following flags:

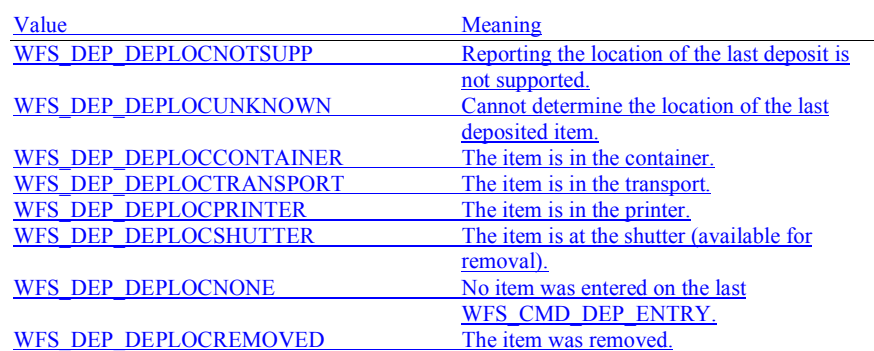

For devices capable of identifying item location, WFS\_DEP\_DEPLOCNONE is returned when the status is queried before any call to WFS\_CMD\_DEP\_ENTRY.

#### *wDevicePosition*

Specifies the device position. The device position value is independent of the *fwDevice* value, e.g. when the device position is reported as WFS\_DEP\_DEVICENOTINPOSITION, *fwDevice* can have any of the values defined above (including WFS\_DEP\_DEVONLINE or WFS\_DEP\_DEVOFFLINE). If the device is not in its normal operating position (i.e. WFS\_DEP\_DEVICEINPOSITION) then media may not be presented through the normal customer interface. This value is one of the following values:

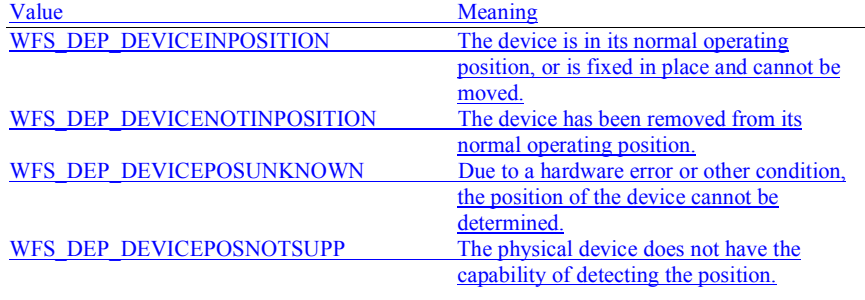

*usPowerSaveRecoveryTime*

Specifies the actual number of seconds required by the device to resume its normal operational state from the current power saving mode. This value is zero if either the power saving mode has not been activated or no power save control is supported.

**Error Codes** Only the generic error codes defined in [Ref. 1] can be generated by this command.

**Comments** Applications which require or expect specific information to be present in the *lpszExtra* parameter may not be device or vendor-independent.

> In the case where communications with the device has been lost, the *fwDevice* field will report WFS\_DEP\_DEVPOWEROFF when the device has been removed or WFS\_DEP\_DEVHWERROR if the communications are unexpectedly lost. All other fields should contain a value based on the following rules and priority:

- 1. Report the value as unknown.
- 2. Report the value as a general h/w error.
- 3. Report the value as the last known value.

### **4.2 WFS\_INF\_DEP\_CAPABILITIES**

**Description** This command is used to retrieve the capabilities of the Depository.

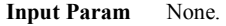

### **Output Param** LPWFSDEPCAPS lpCaps;

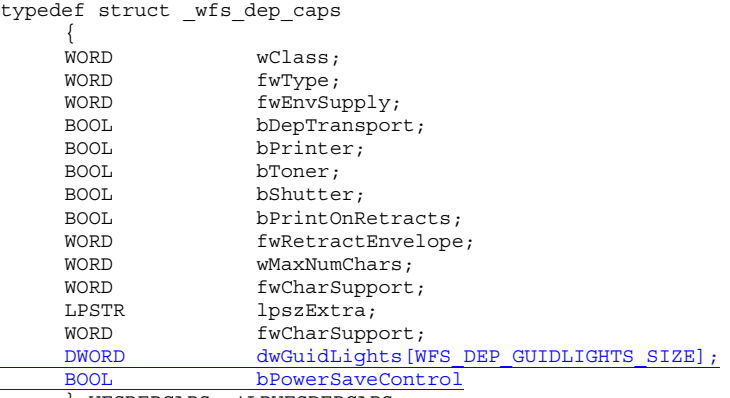

} WFSDEPCAPS, \*LPWFSDEPCAPS;

#### *wClass*

Specifies the logical service class as WFS\_SERVICE\_CLASS\_DEP.

#### *fwType*

Specifies the type of the depository device as a combination of the following flags:

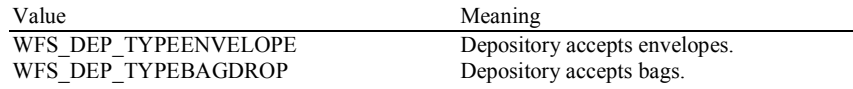

#### *fwEnvSupply*

Defines what type of Envelope Supply Unit exists as one of the following flags:

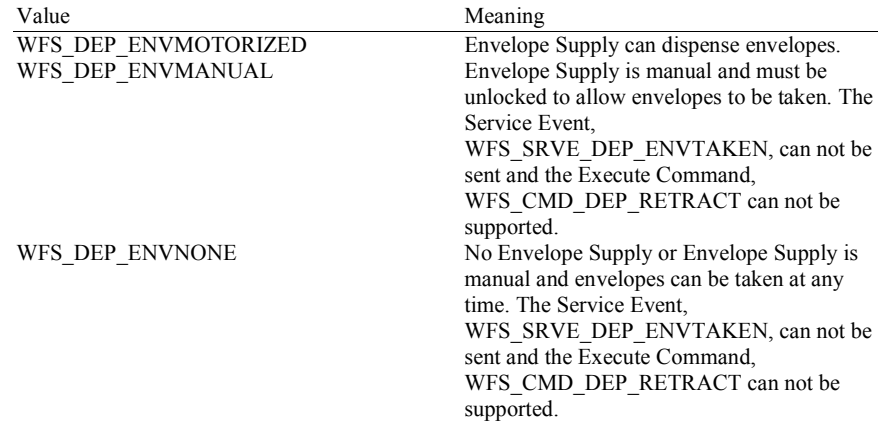

*bDepTransport*

Specifies whether a deposit transport mechanism is available.

#### *bPrinter*

Specifies whether a printer is available.

*bToner*

Specifies whether the printer has a toner (or ink) cassette.

#### *bShutter*

Specifies whether a deposit transport shutter is available.

#### *bPrintOnRetracts*

Specifies whether the device can print the string specified in the *lpszPrintData* or *lpszUNICODEPrintData* field of the WFS\_CMD\_DEP\_RETRACT command on retracted envelopes.

#### *fwRetractEnvelope*

Specifies the ability of the envelope dispenser to retract envelopes as one of the following flags:

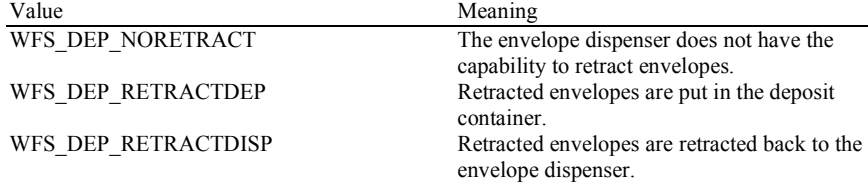

*wMaxNumChars*

Specifies the maximum number of characters that can be printed on the envelope.

#### *fwCharSupport*

One or more flags specifying the Character Sets supported by the Service Provider:

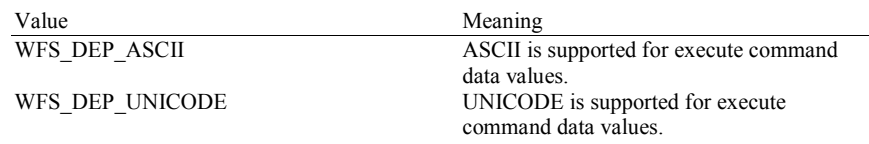

#### *lpszExtra*

Pointer to a list of vendor-specific, or any other extended, information. The information is returned as a series of *"key=value"* strings so that it is easily extensible by Service Providers. Each string is null-terminated, with the final string terminating with two null characters. An empty list may be indicated by either a NULL pointer or a pointer to two consecutive null characters.

#### *dwGuidLights [...]*

Specifies which guidance lights are available. A number of guidance light types are defined below. Vendor specific guidance lights are defined starting from the end of the array. The maximum guidance light index is WFS\_DEP\_GUIDLIGHTS\_MAX.

The elements of this array are specified as a combination of the following flags and indicate all of the possible flash rates (type B) and colors (type C) that the guidance light indicator is capable of handling. If the guidance light indicator only supports one color then no value of type C is returned. A value of WFS\_DEP\_GUIDANCE\_NOT\_AVAILABLE indicates that the device has no guidance light indicator or the device controls the light directly with no application control possible.

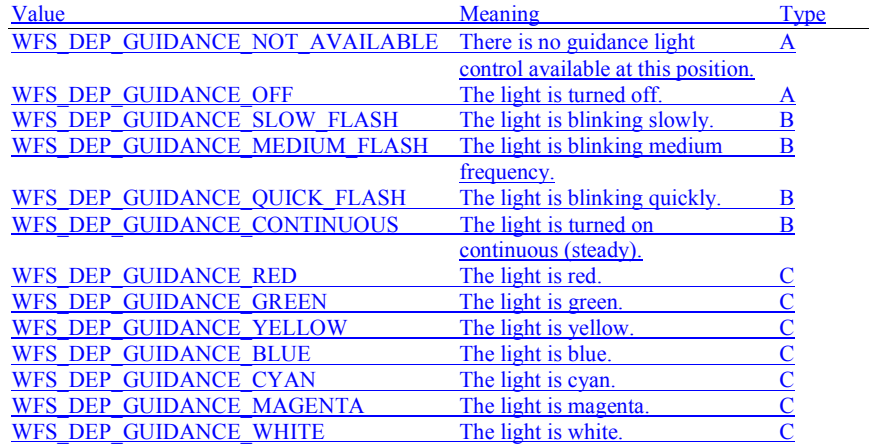

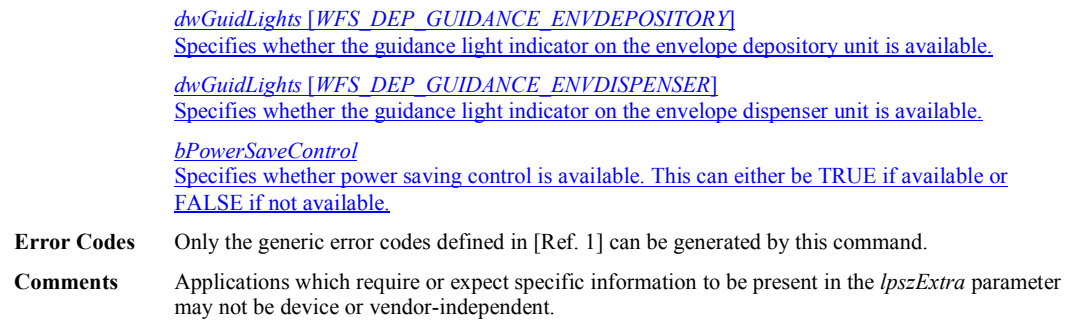

#### **5.1 WFS\_CMD\_DEP\_ENTRY**

**Description** This command starts the entry of an envelope and deposits it into the deposit container. If the envelope entered has an incorrect size and the deposit was not completed, the envelope is returned to the exit slot for removal by the customer, if the deposit device is capable of this operation (either hardware capability or hardware problems such as a jam may prohibit the envelope from being returned). A WFS\_SRVE\_DEP\_ENVTAKEN is sent when the envelope is removed. If the envelope entered has an incorrect size but the deposit was completed, WFS\_SUCCESS is returned and a WFS\_EXEE\_DEP\_DEPOSITERROR event is sent reporting a WFS\_ERR\_DEP\_ENVSIZE value.

> If a deposit takes place then this command will report a successful operation and any errors detected during the operation will be returned by the WFS\_EXEE\_DEP\_DEPOSITERROR event. If the successful deposit causes the deposit bin to reach a high or full threshold, a WFS\_USRE\_DEP\_DEPTHRESHOLD event will be sent.

The WFS\_EXEE\_DEP\_INPUTDEPOSIT event will be generated when the device is ready to accept the deposit.

#### **Input Param** LPWFSDEPENVELOPE lpEnvelope;

typedef struct \_wfs\_dep\_envelope

 $\{$  LPSTR lpszPrintData; LPWSTR lpszUNICODEPrintData; } WFSDEPENVELOPE, \*LPWFSDEPENVELOPE;

#### *lpszPrintData*

Specifies the data that will be printed on the envelope that is entered by the customer.

#### *lpszUNICODEPrintData*

Specifies the UNICODE data that will be printed on the envelope that is entered by the customer. The *lpszUNICODEPrintData* field should only be used if the Service Provider supports UNICODE. The *lpszPrintData* and *lpszUNICODEPrintData* fields are mutually exclusive.

#### **Output Param** None.

**Error Codes** In addition to the generic error codes defined in [Ref. 1], the following error codes can be generated by this command:

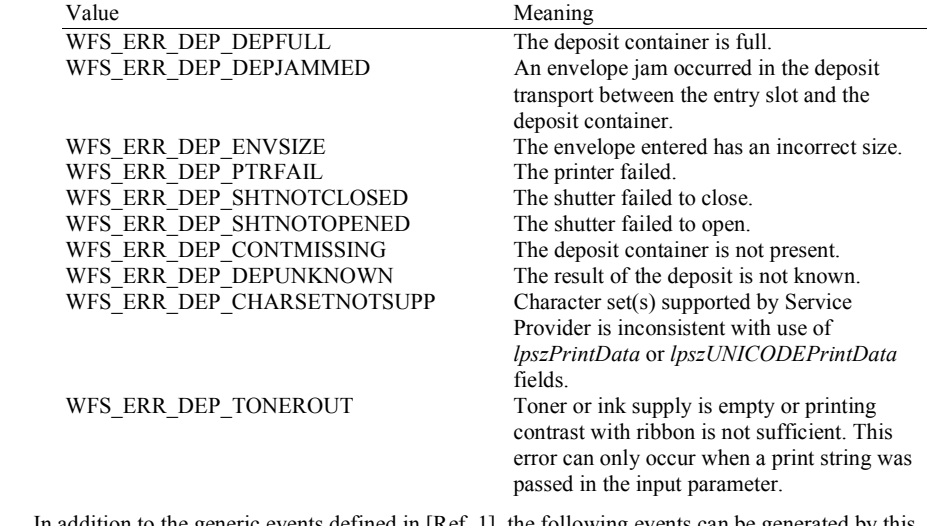

**Events** In addition to the generic events defined in [Ref. 1], the following events can be generated by this command:

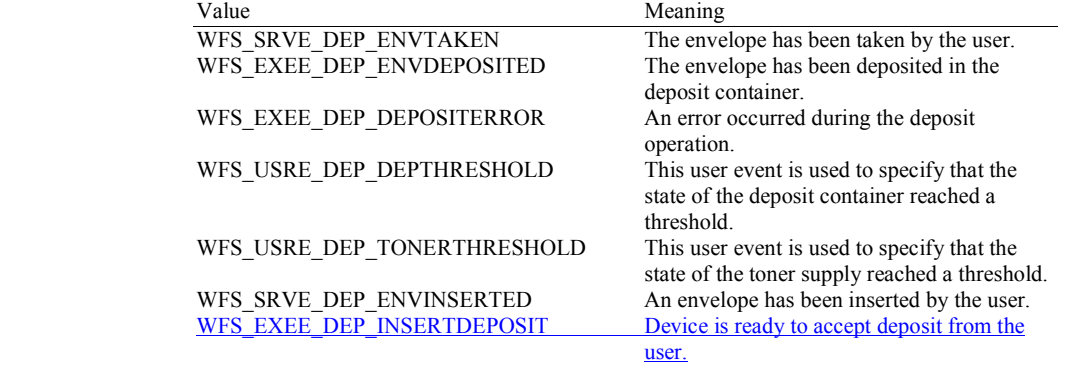

**Comments** If the data specified in *lpszPrintData* or *lpszUNICODEPrintData* is longer than the maximum allowed characters, the error code WFS\_ERR\_INVALID\_DATA will be returned.

# **5.2 WFS\_CMD\_DEP\_DISPENSE**

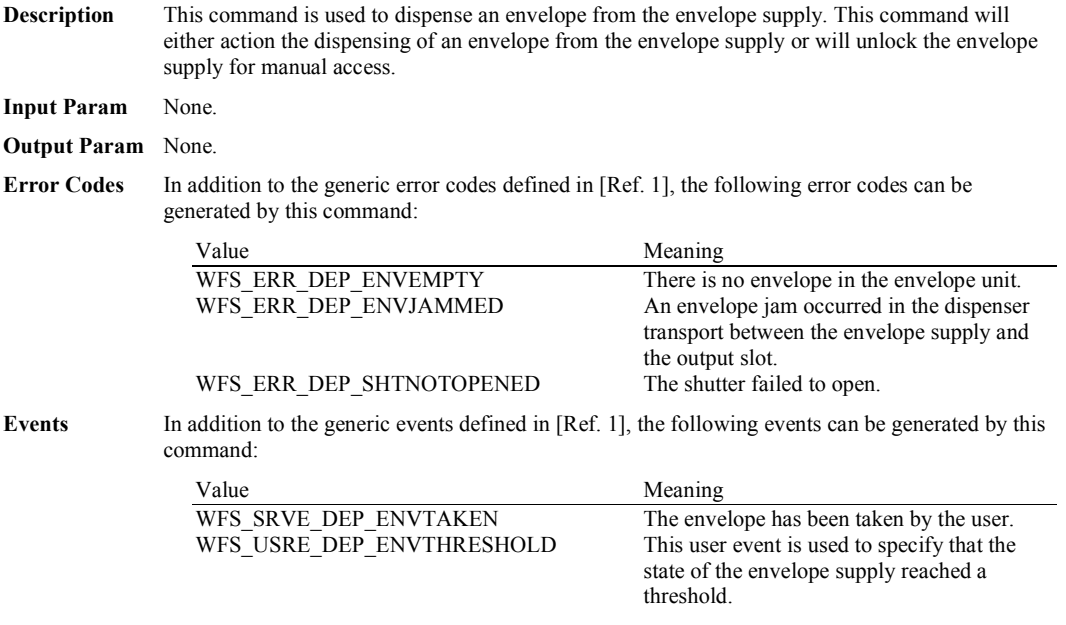

### **5.3 WFS\_CMD\_DEP\_RETRACT**

#### **Description** This command is used to retract an envelope that was not taken by a customer after an envelope dispense operation. The given string is printed on the envelope and the envelope is retracted into the deposit container or back to the envelope dispenser, depending on the capabilities of the physical device. If a retract to the deposit bin causes the deposit bin to reach a high or full threshold, a WFS\_USRE\_DEP\_DEPTHRESHOLD event will be sent.

This command will only return with an error code if the retract has not taken place. The error code will then describe the reason for the failure.

#### **Input Param** LPWFSDEPENVELOPE lpEnvelope;

typedef struct \_wfs\_dep\_envelope

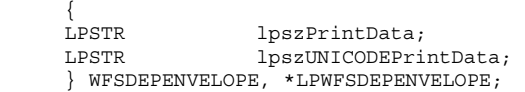

#### *lpszPrintData*

Specifies the data that will be printed on the envelope that is retracted.

*lpszUNICODEPrintData* Specifies the UNICODE data that will be printed on the envelope that is retracted. The *lpszUNICODEPrintData* field should only be used if the Service Provider supports UNICODE. The *lpszPrintData* and *lpszUNICODEPrintData* fields are mutually exclusive.

#### **Output Param** None.

**Error Codes** In addition to the generic error codes defined in [Ref. 1], the following error codes can be generated by this command:

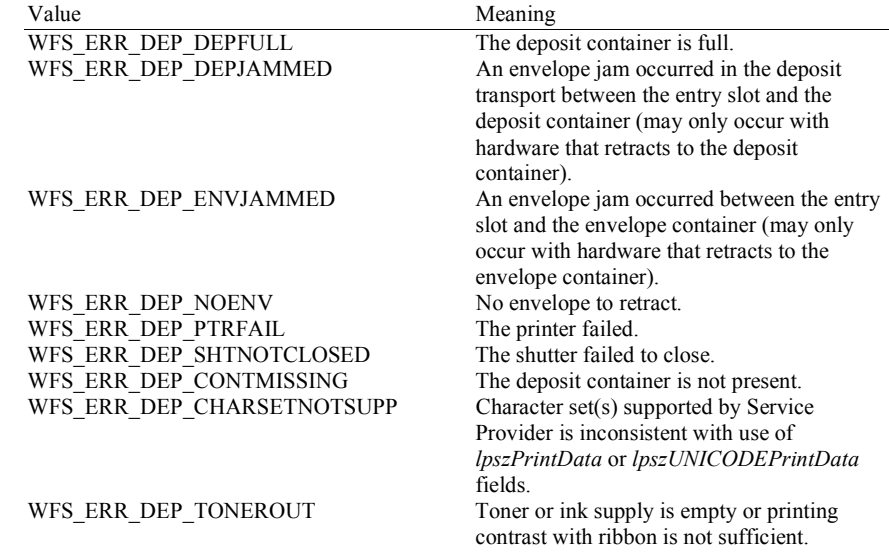

**Events** In addition to the generic events defined in [Ref. 1], the following events can be generated by this command:

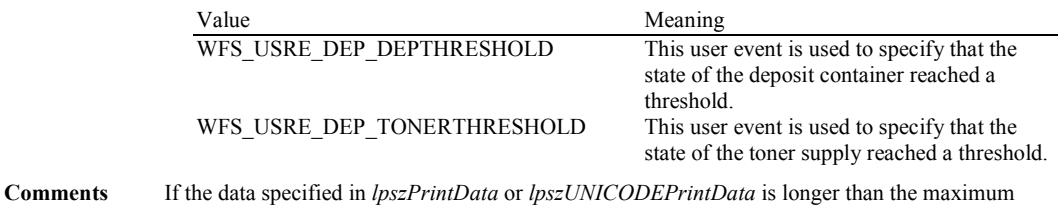

allowed characters, the error code WFS\_ERR\_INVALID\_DATA will be returned.

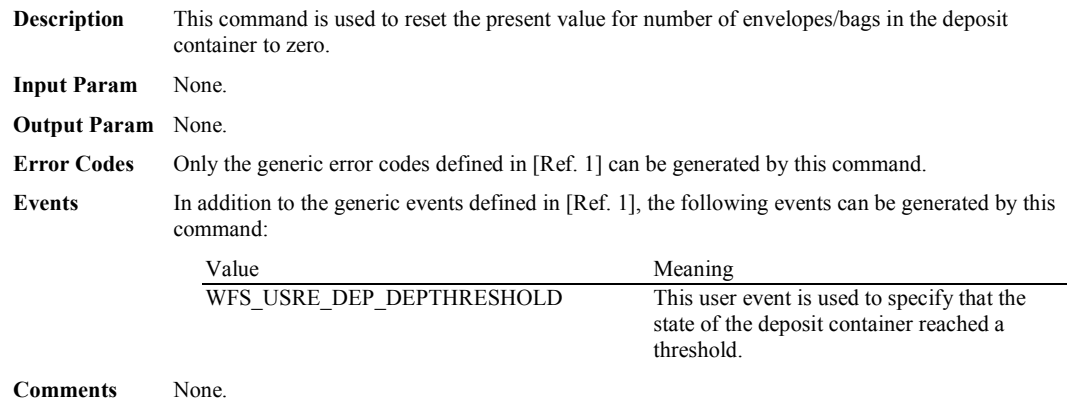

## **5.4 WFS\_CMD\_DEP\_RESET\_COUNT**

### **5.5 WFS\_CMD\_DEP\_RESET**

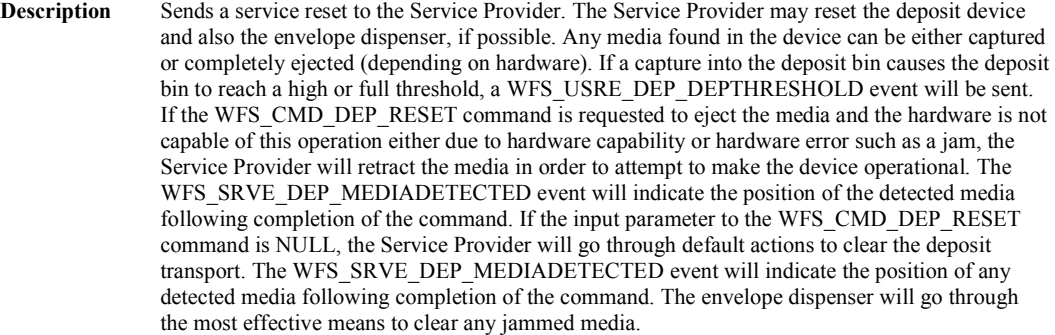

### **Input Param** LPDWORD lpdwDepMediaControl;

Specifies the action that should be done if deposited media is detected during the reset operation, as one of the following values:

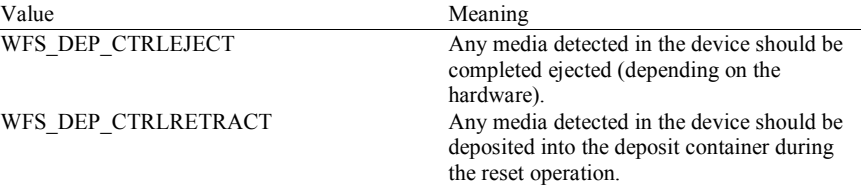

If *lpdwDepMediaControl* is set to NULL, the Service Provider will go through default actions to clear the deposit transport.

#### **Output Param** None.

**Error Codes** In addition to the generic error codes defined in [Ref. 1], the following error codes can be generated by this command:

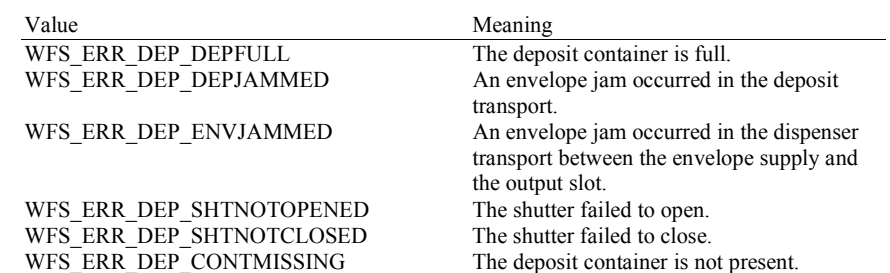

**Events** In addition to the generic events defined in [Ref. 1], the following events may be generated by this command, if the appropriate situation occurs and the device service has the capability to detect the situation:

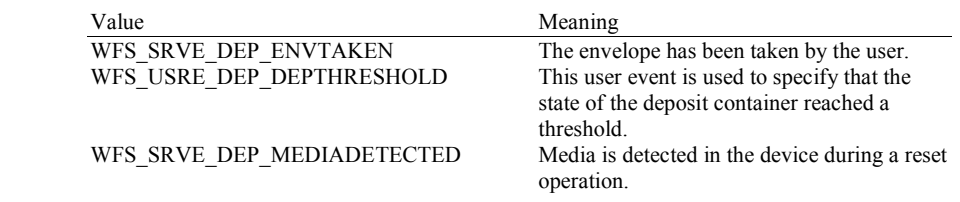

**Comments** This command is used by an application control program to cause a device to reset itself to a known good condition. Persistent values may change, but will not be reset as a result of this command (i.e. if an envelope is captured, the *wNumOfDeposit*' value in the WFSDEPSTATUS structure will be incremented, but never reset to zero).

# **5.6 WFS\_CMD\_DEP\_SET\_GUIDANCE\_LIGHT**

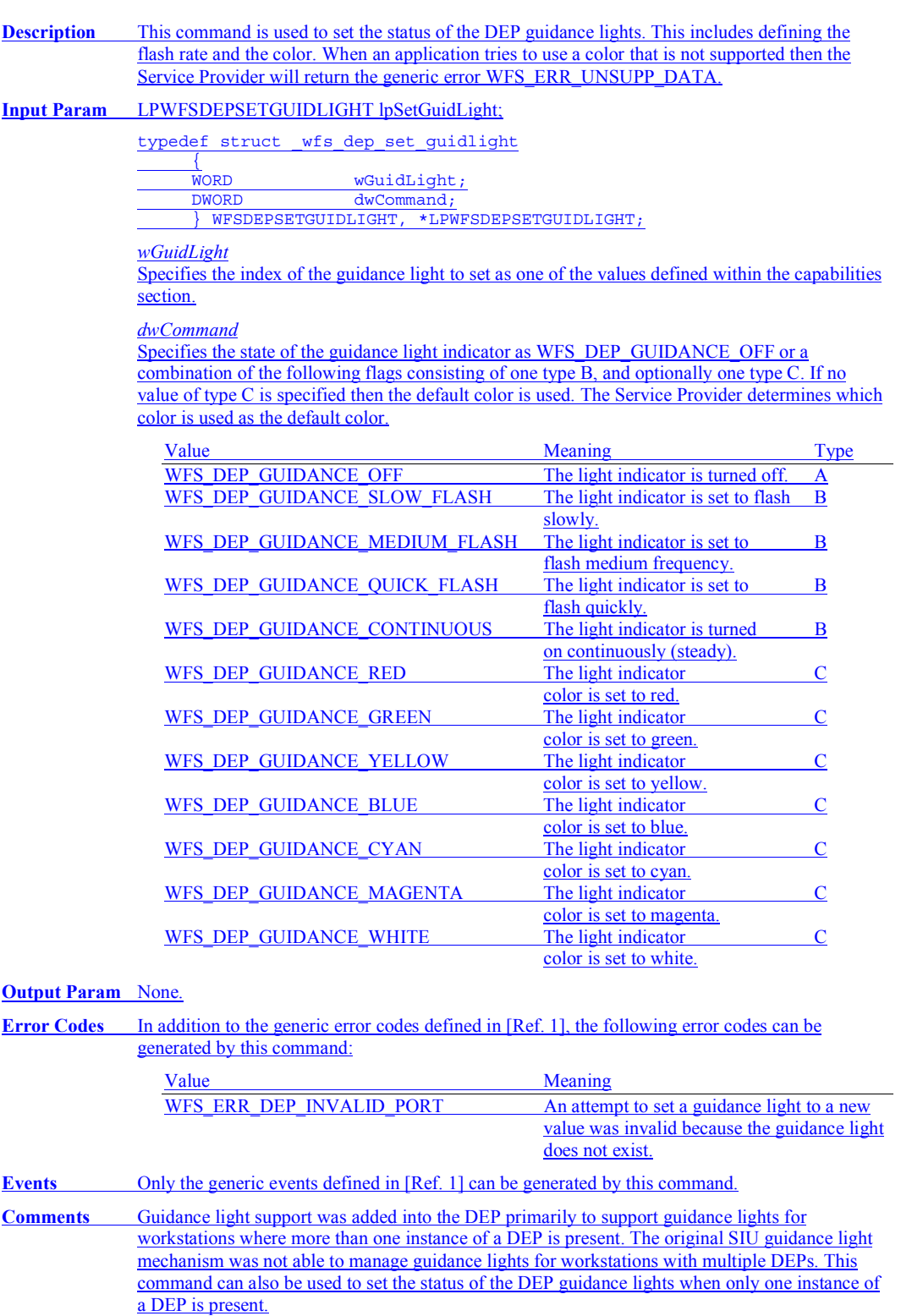

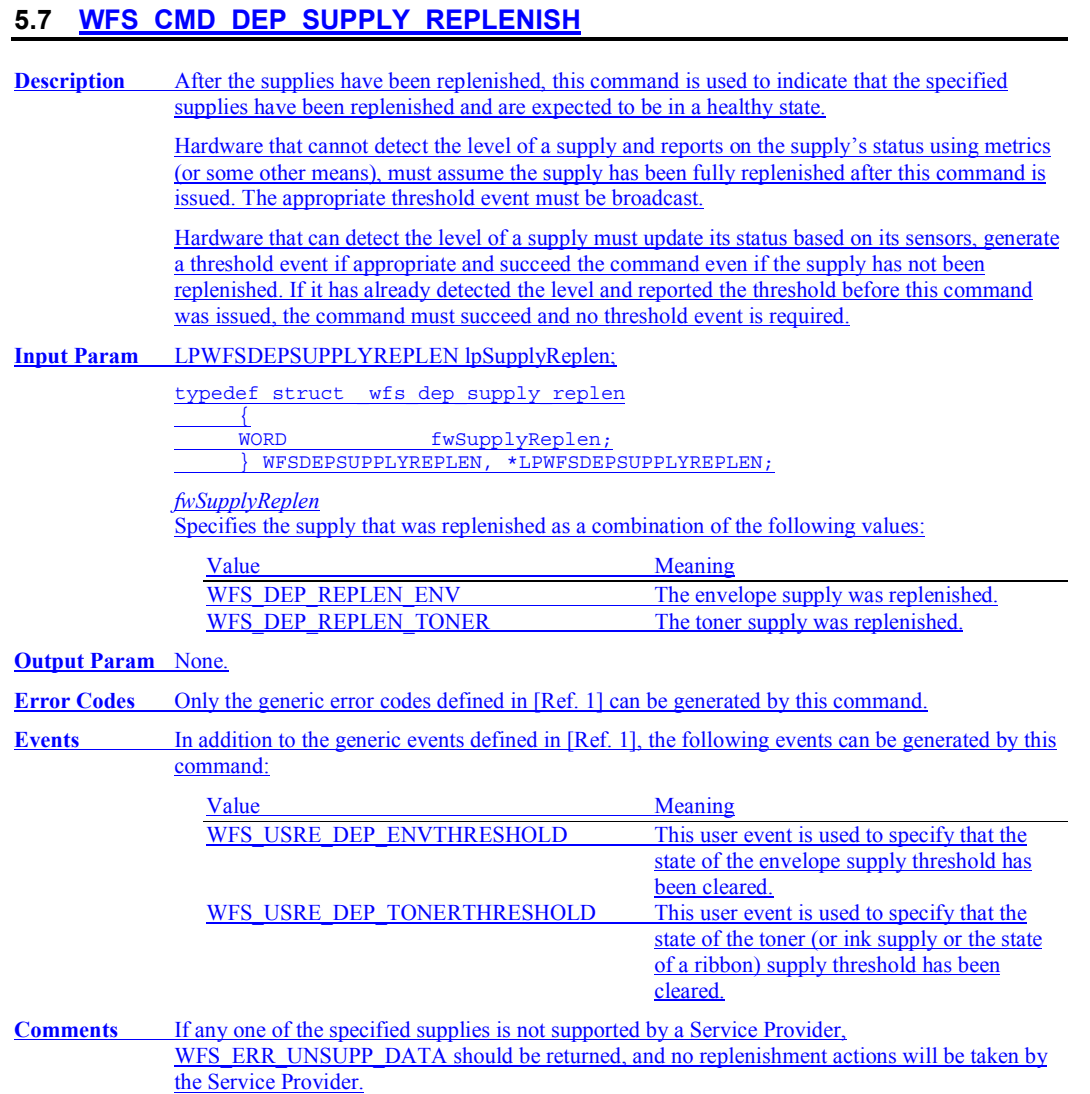

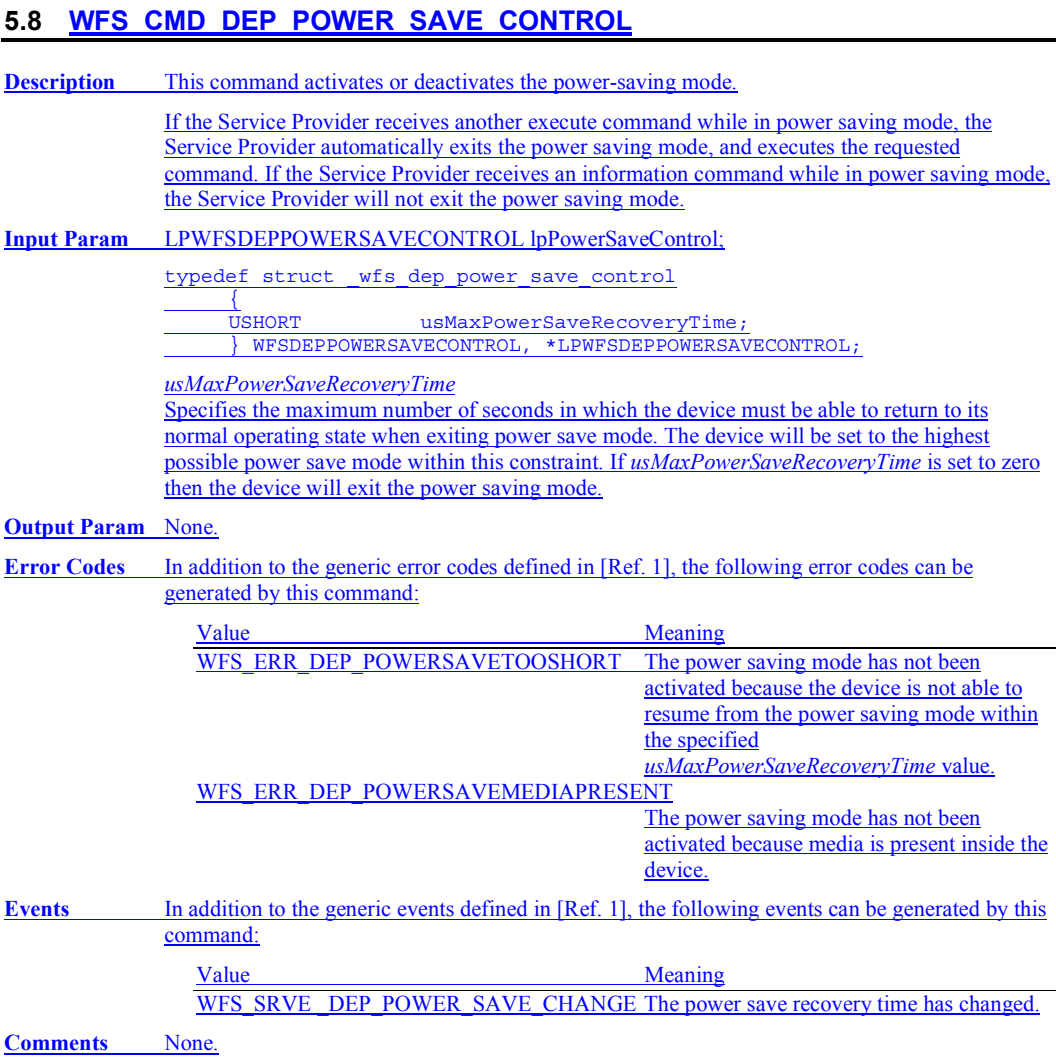

## **6. Events**

### **6.1 WFS\_SRVE\_DEP\_ENVTAKEN**

**Description** This service event is used to specify that the envelope has been taken by the customer.

**Event Param** None.

# **6.2 WFS\_EXEE\_DEP\_ENVDEPOSITED**

**Description** This execute event is used to specify that the envelope has been deposited in the deposit container. **Event Param** None.

# **6.3 WFS\_EXEE\_DEP\_DEPOSITERROR**

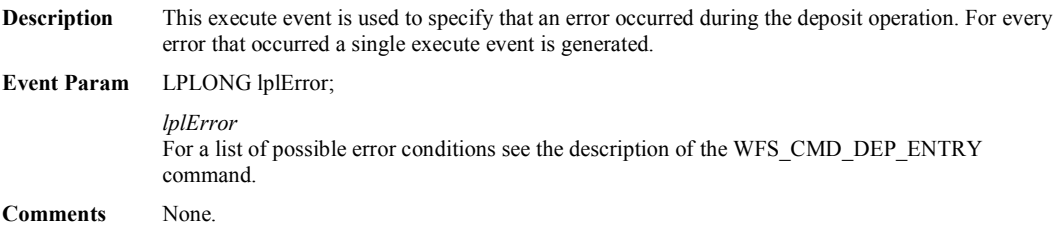

## **6.4 WFS\_USRE\_DEP\_DEPTHRESHOLD**

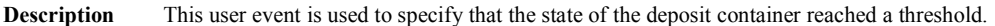

### **Event Param** LPWORD lpwDepositThreshold;

*lpwDepositThreshold*  Specified as one of the following flags:

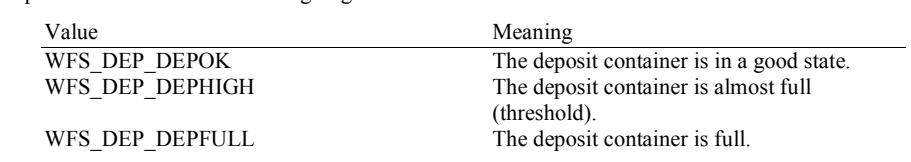

# **6.5 WFS\_USRE\_DEP\_TONERTHRESHOLD**

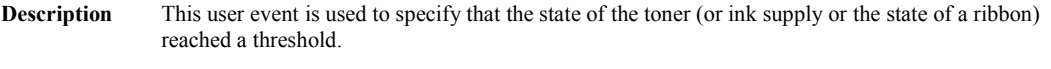

### **Event Param** LPWORD lpwTonerThreshold;

*lpwTonerThreshold*  Specified as one of the following flags:

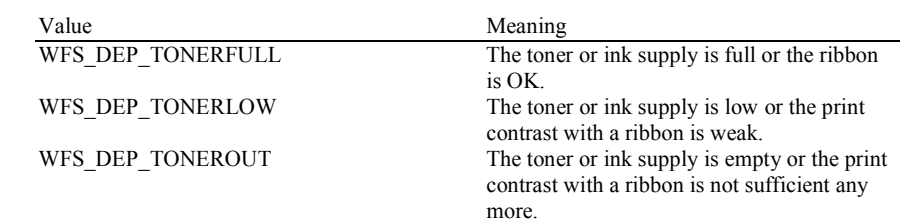

# **6.6 WFS\_USRE\_DEP\_ENVTHRESHOLD**

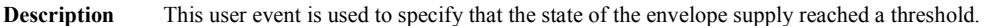

### **Event Param** LPWORD lpwEnvelopeThreshold;

*lpwEnvelopeThreshold*  Specified as one of the following flags:

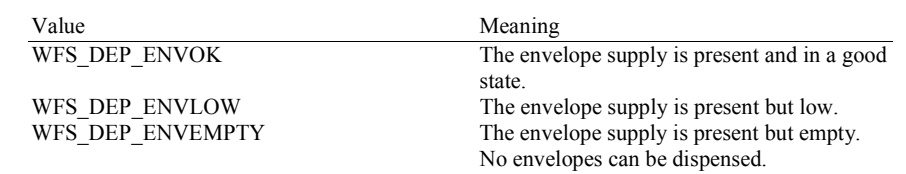

# **6.7 WFS\_SRVE\_DEP\_CONTINSERTED**

**Description** This service event is used to specify that the deposit container has been reinserted into the device.

**Event Param** None.

# **6.8 WFS\_SRVE\_DEP\_CONTREMOVED**

**Description** This service event is used to specify that the deposit container has been removed from the device.

**Event Param** None. **Comments** None.

# **6.9 WFS\_SRVE\_DEP\_ENVINSERTED**

**Description** This service event is used to specify that an envelope has been inserted by the customer.

**Event Param** None.

# **6.10 WFS\_SRVE\_DEP\_MEDIADETECTED**

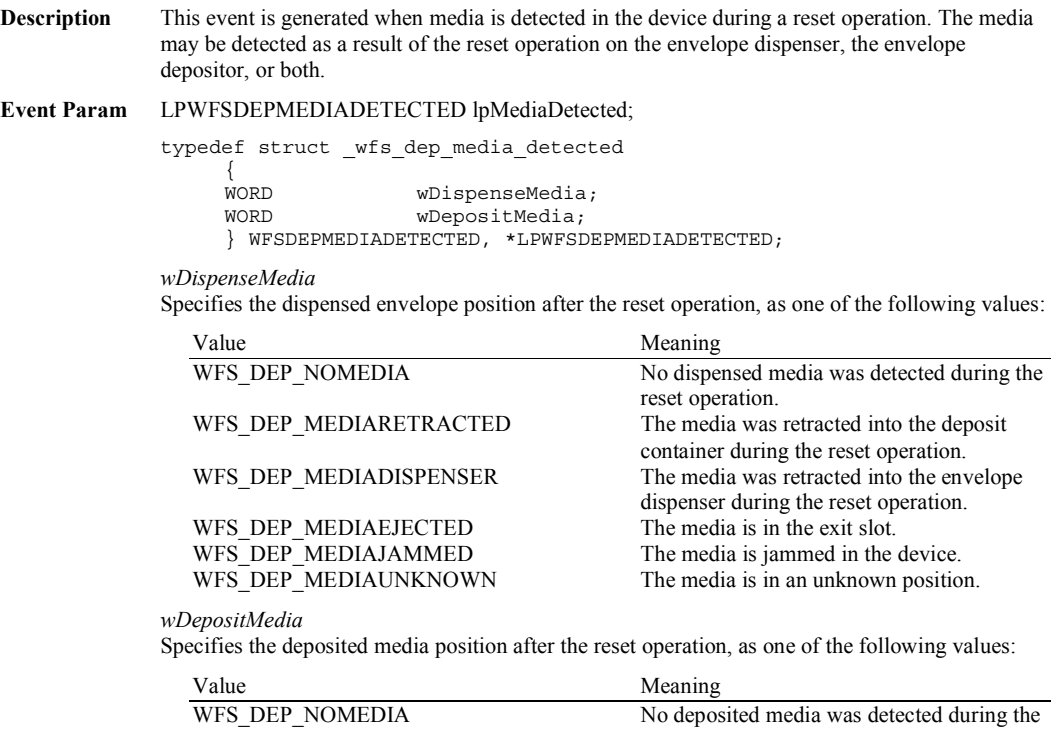

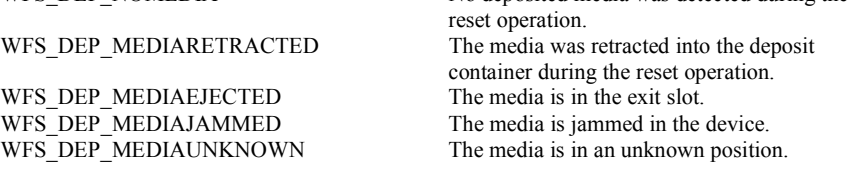

# **6.11 WFS\_EXEE\_DEP\_INSERTDEPOSIT Description** This event notifies the application when the device is ready for the user to make the deposit. This event is mandatory. **Event Param** None. **Comments** None.

# **6.12 WFS\_SRVE\_DEP\_DEVICEPOSITION**

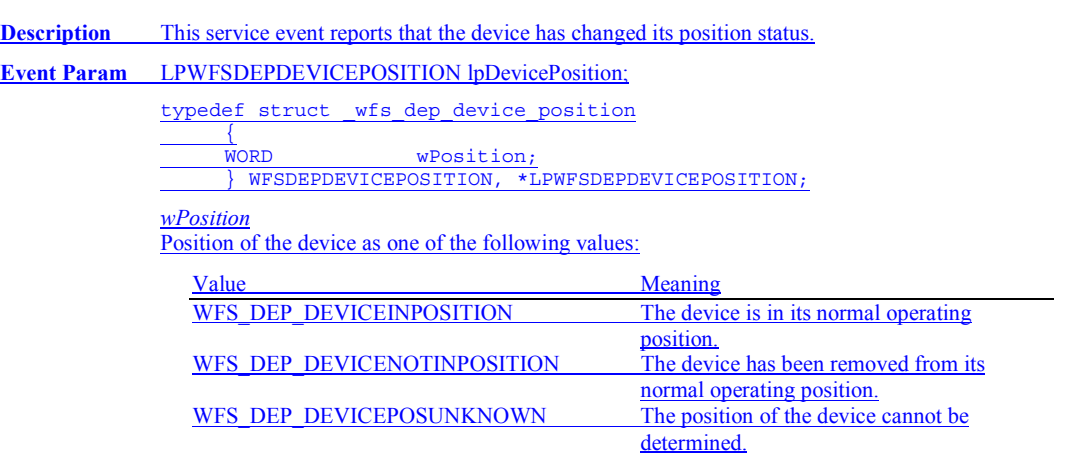

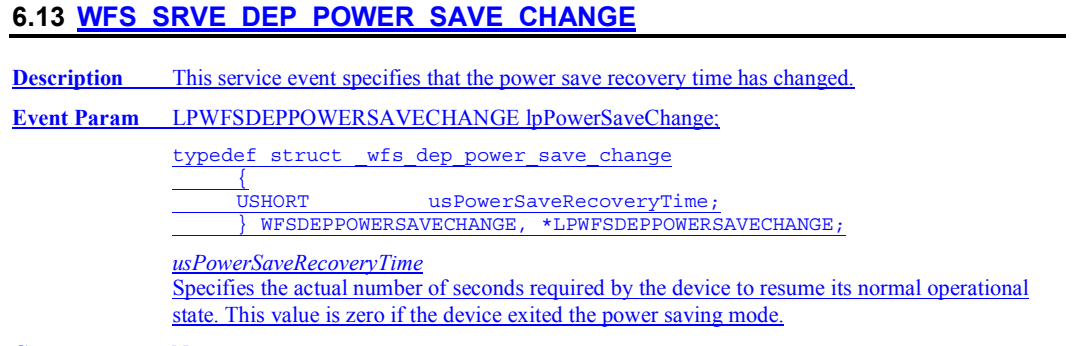

### **7. C-Header file**

/\*\*\*\*\*\*\*\*\*\*\*\*\*\*\*\*\*\*\*\*\*\*\*\*\*\*\*\*\*\*\*\*\*\*\*\*\*\*\*\*\*\*\*\*\*\*\*\*\*\*\*\*\*\*\*\*\*\*\*\*\*\*\*\*\*\*\*\*\*\*\*\*\*\*\*\*\*\*  $\star$  \* \* xfsdep.h XFS - Depository (DEP) definitions \*  $\star$  \*  $\star$ \* Version 3.10 (29/11/2007) \* \* \* \*\*\*\*\*\*\*\*\*\*\*\*\*\*\*\*\*\*\*\*\*\*\*\*\*\*\*\*\*\*\*\*\*\*\*\*\*\*\*\*\*\*\*\*\*\*\*\*\*\*\*\*\*\*\*\*\*\*\*\*\*\*\*\*\*\*\*\*\*\*\*\*\*\*\*\*\*\*\*/ #ifndef \_\_INC\_XFSDEP\_\_H #define \_\_INC\_XFSDEP\_H #ifdef \_\_cplusplus extern "C" { #endif #include <xfsapi.h>  $/*$  be aware of alignment  $*/$ #pragma pack(push,1) /\* values of WFSDEPCAPS.wClass \*/ #define WFS\_SERVICE\_CLASS\_DEP (6)<br>#define WFS\_SERVICE\_CLASS\_VERSION\_DEP (0x #define WFS SERVICE CLASS VERSION DEP (0x0A03) /\* Version 3.10 \*/ #define WFS SERVICE CLASS NAME DEP "DEP" #define DEP\_SERVICE\_OFFSET (WFS\_SERVICE\_CLASS\_DEP\_\* 100) /\* DEP Info Commands \*/ #define WFS\_INF\_DEP\_STATUS (DEP\_SERVICE\_OFFSET + 1)<br>#define WFS\_INF\_DEP\_CAPABILITIES (DEP\_SERVICE\_OFFSET + 2) #define WFS INF\_DEP\_CAPABILITIES /\* DEP Execute Commands \*/ #define WFS\_CMD\_DEP\_ENTRY (DEP\_SERVICE\_OFFSET + 1)<br>#define WFS\_CMD\_DEP\_DISPENSE (DEP\_SERVICE\_OFFSET + 2)<br>#define WFS\_CMD\_DEP\_RETRACT (DEP\_SERVICE\_OFFSET + 3) #define WFS CMD DEP\_DISPENSE (DEP\_SERVICE\_OFFSET + 2) #define WFS CMD DEP RETRACT (DEP SERVICE OFFSET + 3) #define WFS\_CMD\_DEP\_RESET\_COUNT (DEP\_SERVICE\_OFFSET + 5) #define WFS\_CMD\_DEP\_RESET (DEP\_SERVICE\_OFFSET + 6) #define WFS\_CMD\_DEP\_SET\_GUIDANCE\_LIGHT (DEP\_SERVICE\_OFFSET + 7) #define WFS\_CMD\_DEP\_SUPPLY\_REPLENISH (DEP\_SERVICE\_OFFSET + 8) #define WFS CMD DEP POWER SAVE CONTROL /\* DEP Messages \*/ #define WFS\_SRVE\_DEP\_ENVTAKEN (DEP\_SERVICE\_OFFSET + 1) #define WFS\_EXEE\_DEP\_ENVDEPOSITED (DEP\_SERVICE\_OFFSET + 2) #define WFS\_EXEE\_DEP\_DEPOSITERROR (DEP\_SERVICE\_OFFSET + 3) #define WFS\_USRE\_DEP\_DEPTHRESHOLD (DEP\_SERVICE\_OFFSET + 4) #define WFS\_USRE\_DEP\_TONERTHRESHOLD (DEP\_SERVICE\_OFFSET + 5) #define WFS USRE DEP\_ENVTHRESHOLD (DEP\_SERVICE\_OFFSET + 6) #define WFS\_SRVE\_DEP\_CONTINSERTED (DEP\_SERVICE\_OFFSET + 7) #define WFS\_SRVE\_DEP\_CONTREMOVED (DEP\_SERVICE\_OFFSET + 8) #define WFS SRVE DEP\_ENVINSERTED (DEP\_SERVICE\_OFFSET + 9) #define WFS\_SRVE\_DEP\_MEDIADETECTED (DEP\_SERVICE\_OFFSET + 10)<br>#define WFS\_EXEE\_DEP\_INSERTDEPOSIT (DEP\_SERVICE\_OFFSET + 11)  $\begin{array}{ll}\n\text{\#define} & \text{WFS\_EXEE\_DEP\_INSERTDEPOST} \\
\hline \text{Hefinite} & \text{WFS\_SIVE DEP} & \text{DEVICEPOSITION} \\
\hline \end{array} \qquad \begin{array}{ll}\n\text{(DEP\_SERVICE\_OFFSET + 11)} \\
\text{(DEP\_SERVICE OFFSET + 12)}\n\end{array}$  $\begin{tabular}{lllllllllll} \hline \texttt{Hdefine} & \texttt{WFS\_SRVE DEP DEVICEDOSTITION} & \texttt{(DEP\_SERVICE OFFSET + 12)}\\ \hline \texttt{Hdefine} & \texttt{WFS\_SRVE DEP} & \texttt{POWER} & \texttt{SAVE CHANGE} & \texttt{(DEP} & \texttt{SERVICE OFFSET + 13)}\\ \hline \end{tabular}$ WFS\_SRVE\_DEP\_POWER\_SAVE\_CHANGE **Deleted:** 00 ( **Deleted:** /18/00) **Deleted:** (0x0003)

/\* values of WFSDEPSTATUS.fwDevice \*/

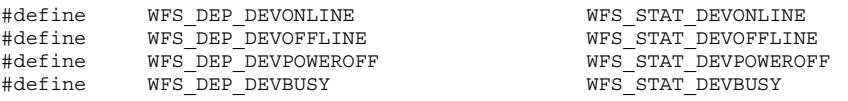

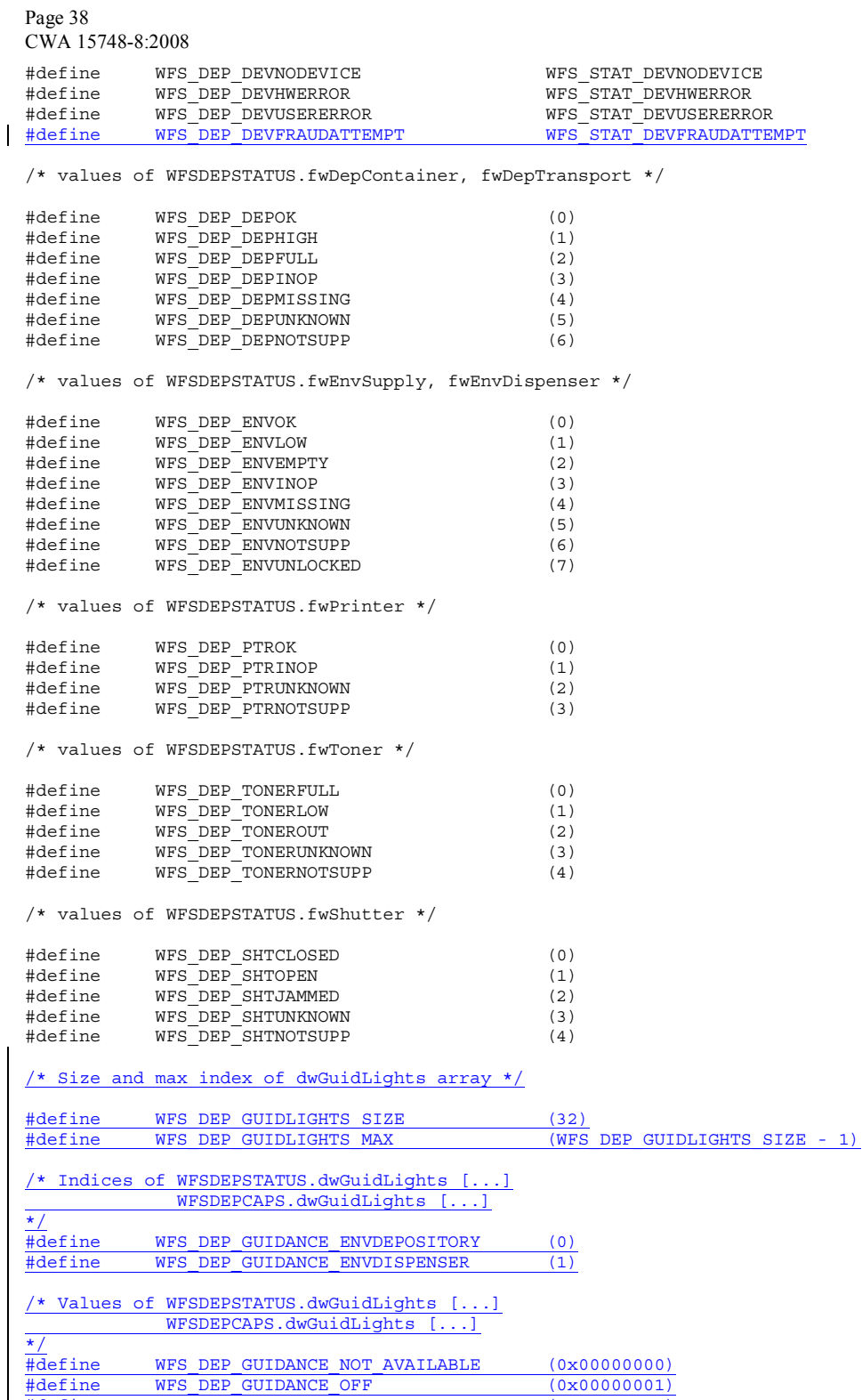

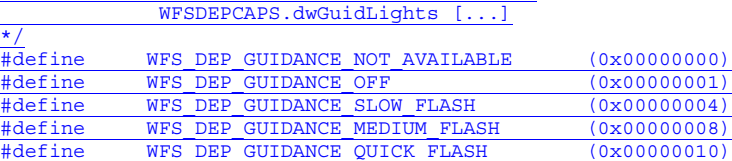

#define WFS\_DEP\_GUIDANCE\_CONTINUOUS (0x00000080) #define WFS\_DEP\_GUIDANCE\_RED (0x00000100)

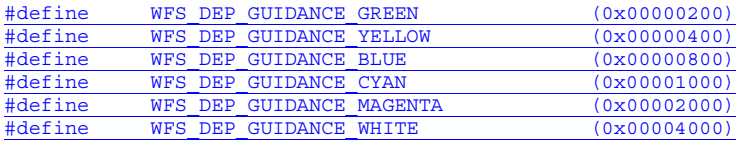

#### /\* values of WFSDEPSTATUS.fwDepositLocation \*/

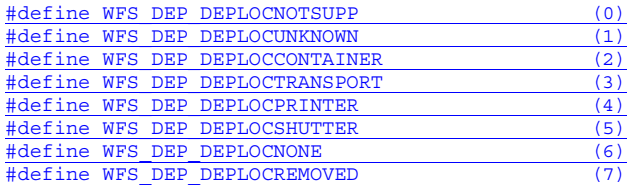

#### /\* values of WFSDEPSTATUS.wDevicePosition WFSDEPDEVICEPOSITION.wPosition \*/

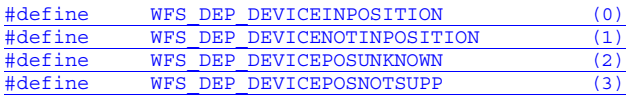

/\* values of WFSDEPCAPS.fwType \*/

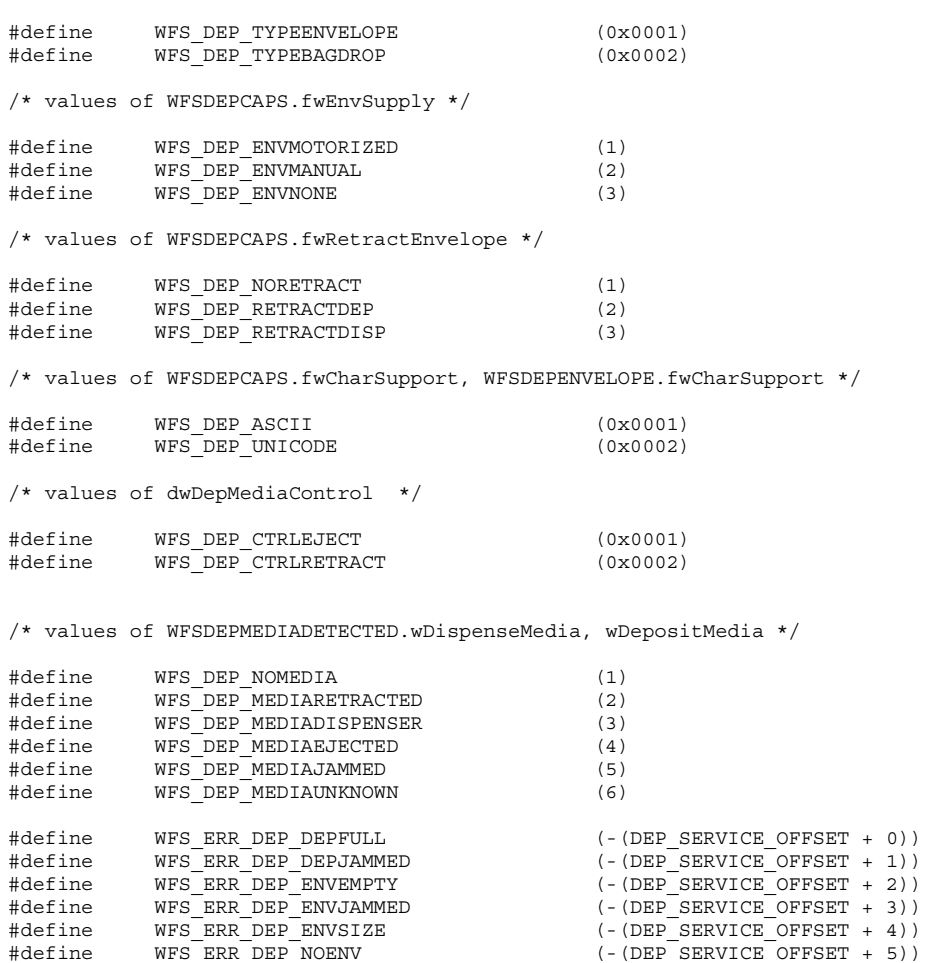

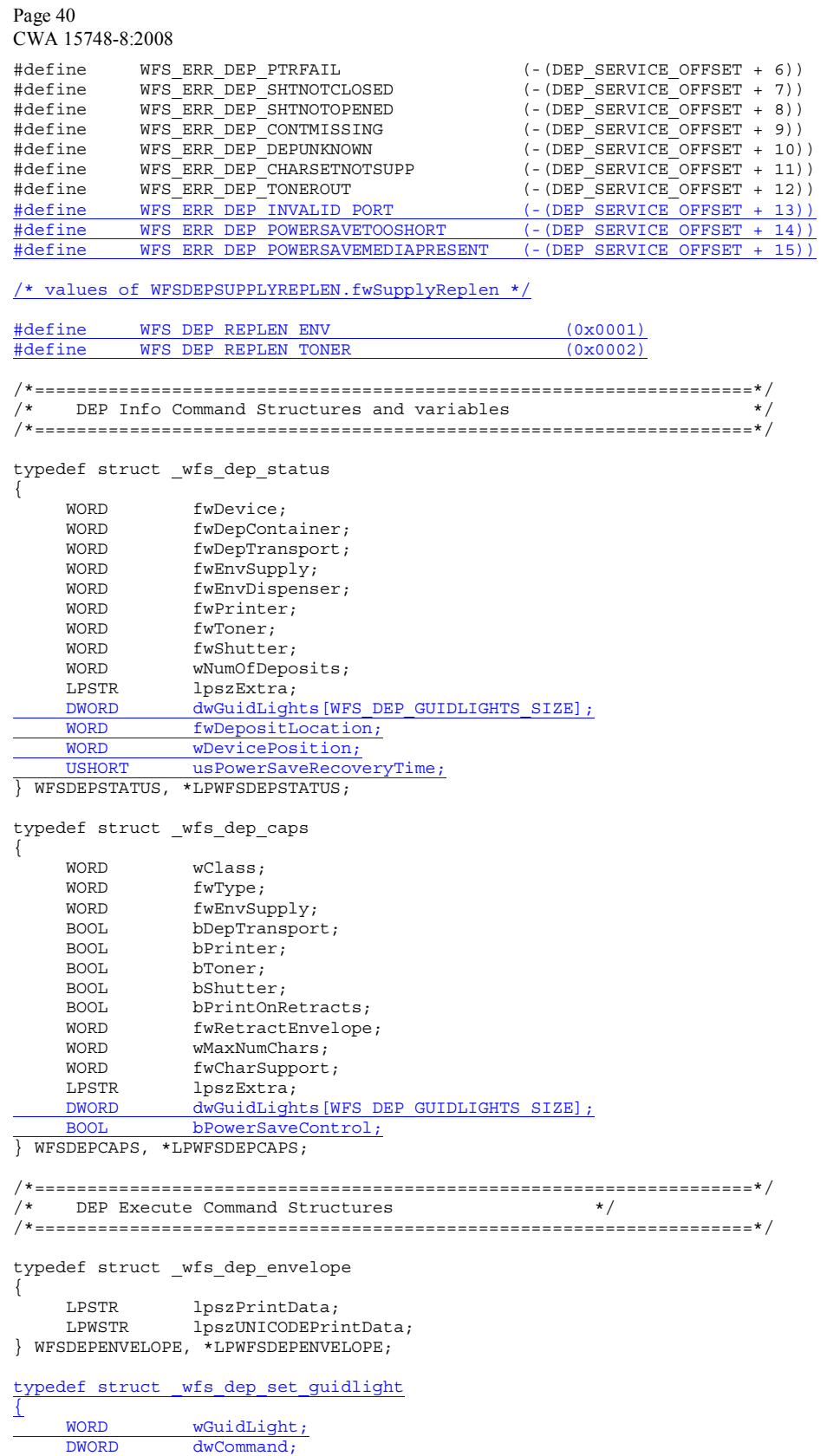

 $\Bigg]$ 

} WFSDEPSETGUIDLIGHT, \*LPWFSDEPSETGUIDLIGHT; typedef struct \_wfs\_dep\_supply\_replen  $\overline{1}$  WORD fwSupplyReplen; } WFSDEPSUPPLYREPLEN, \*LPWFSDEPSUPPLYREPLEN; typedef struct wfs dep power save control { USHORT usMaxPowerSaveRecoveryTime; } WFSDEPPOWERSAVECONTROL, \*LPWFSDEPPOWERSAVECONTROL; /\*====================================================================\*/  $/$ \* DEP Message Structures /\*====================================================================\*/ typedef struct \_wfs\_dep\_media\_detected { WORD wDispenseMedia; WORD wDepositMedia; } WFSDEPMEDIADETECTED, \*LPWFSDEPMEDIADETECTED; typedef struct \_wfs\_dep\_device\_position  $\overline{\mathbb{R}}$  WORD wPosition; } WFSDEPDEVICEPOSITION, \*LPWFSDEPDEVICEPOSITION; typedef struct \_wfs\_dep\_power\_save\_change  $\overline{\mathfrak{l}}$  USHORT usPowerSaveRecoveryTime; } WFSDEPPOWERSAVECHANGE, \*LPWFSDEPPOWERSAVECHANGE;  $/*$  restore alignment  $*/$ #pragma pack(pop)

#ifdef \_\_cplusplus } /\*extern "C"\*/ #endif

#endif /\* \_\_INC\_XFSDEP\_\_H \*/